# Addition Un-Chiffre  $(A)$

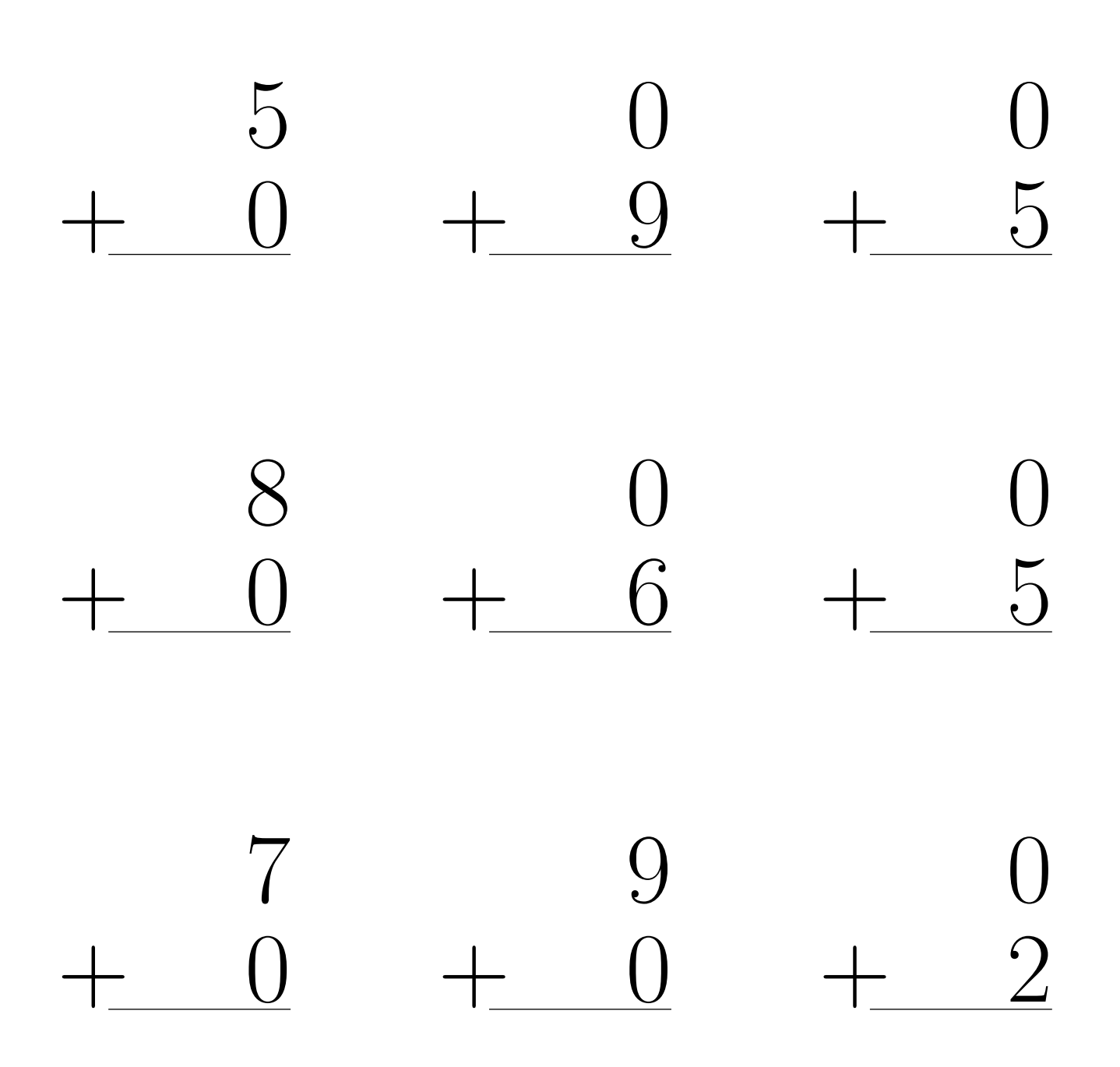

# Addition Un-Chiffre Solutions (A)

 $\acute{\rm{E}}$ valuez chaque somme.

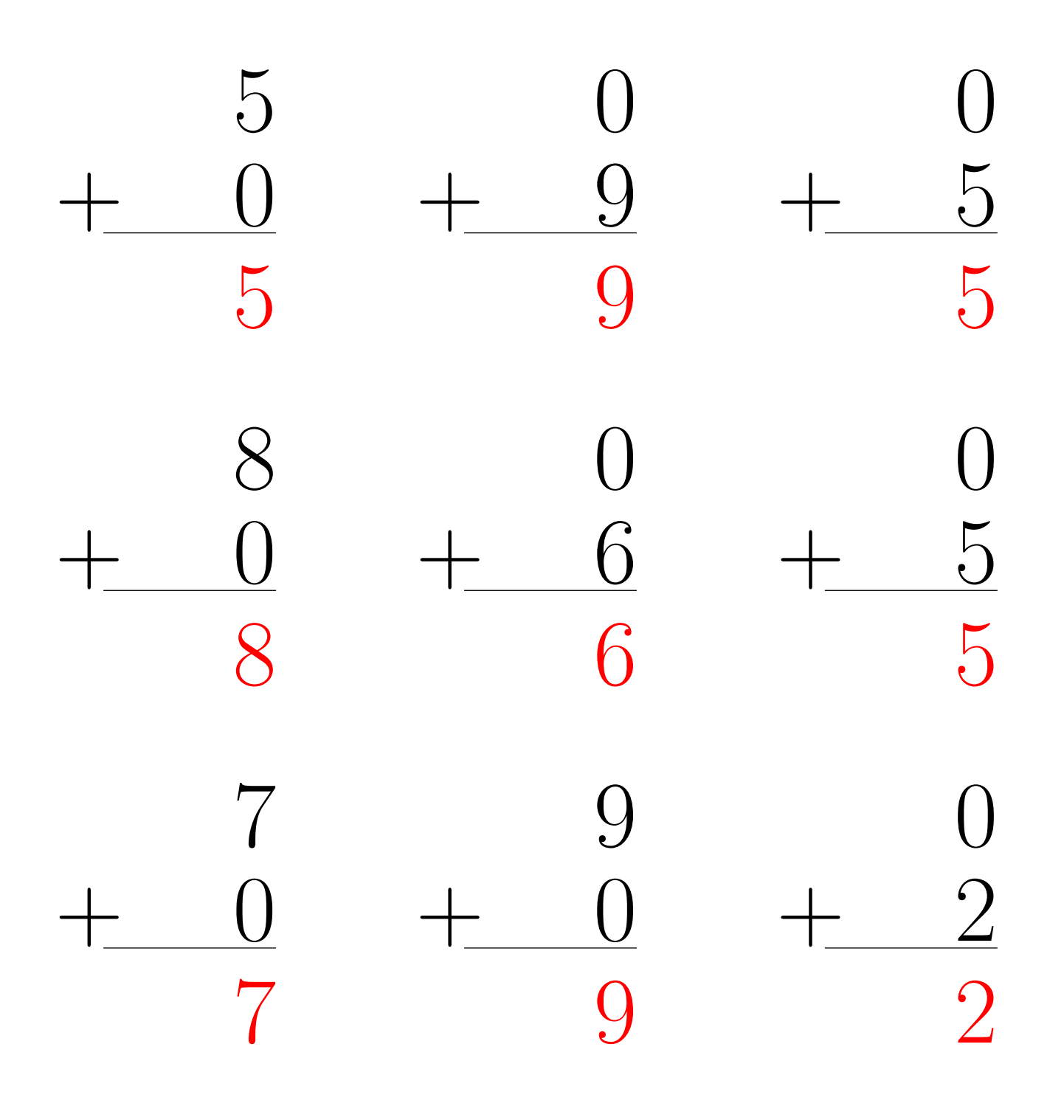

# Addition Un-Chiffre (B)

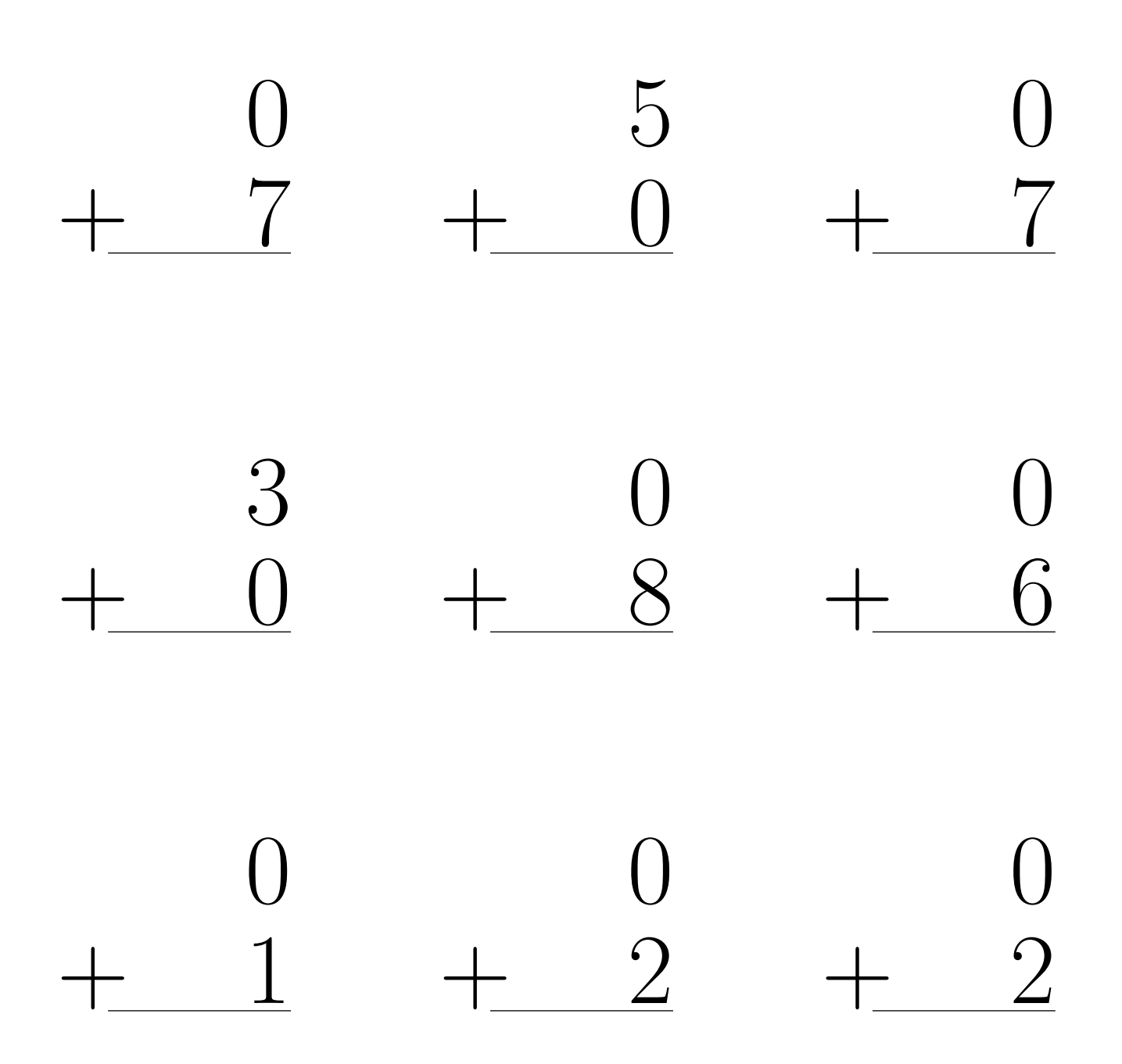

# Addition Un-Chiffre Solutions (B)

 $\acute{\rm{E}}$ valuez chaque somme.

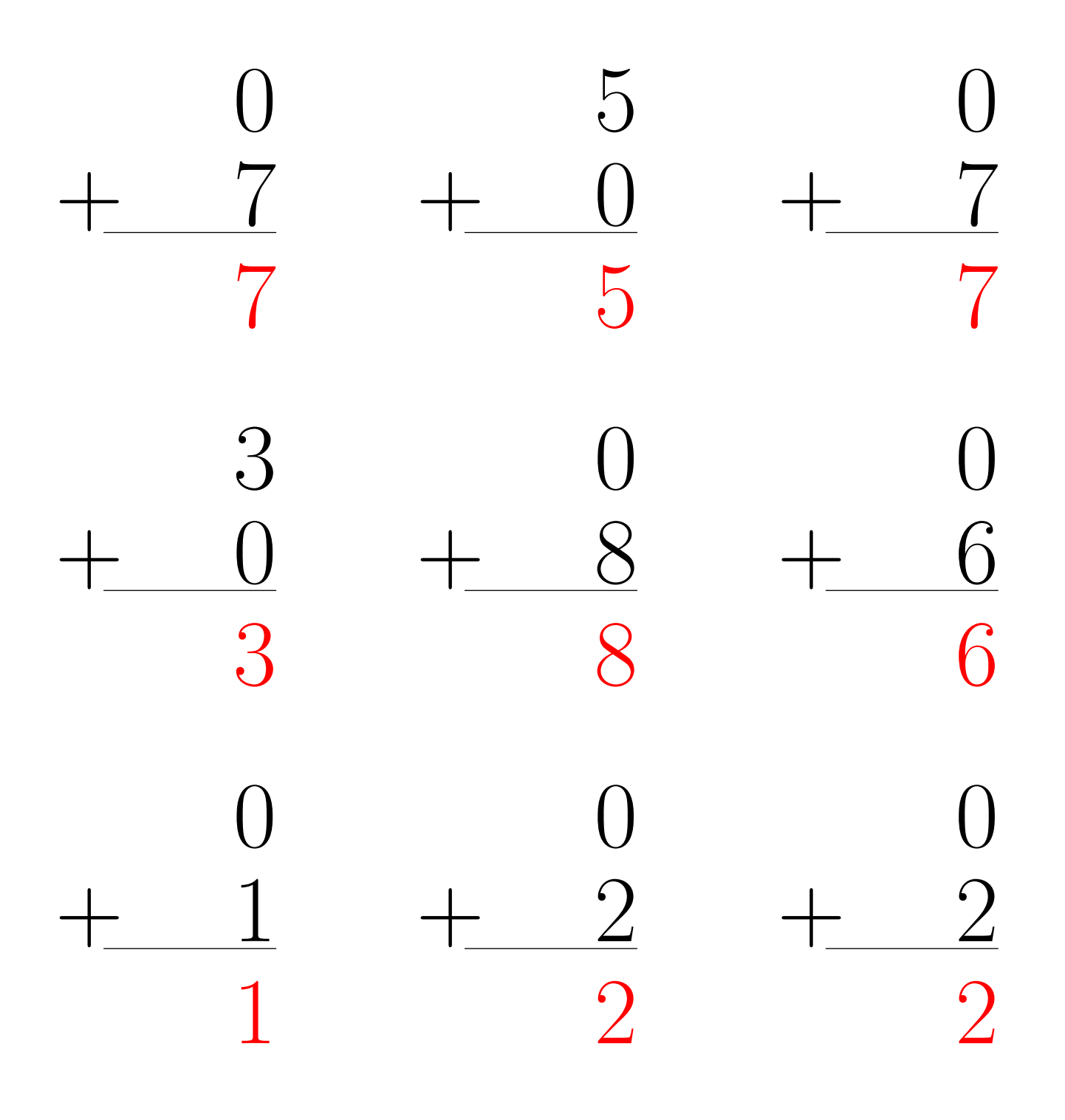

# Addition Un-Chiffre (C)

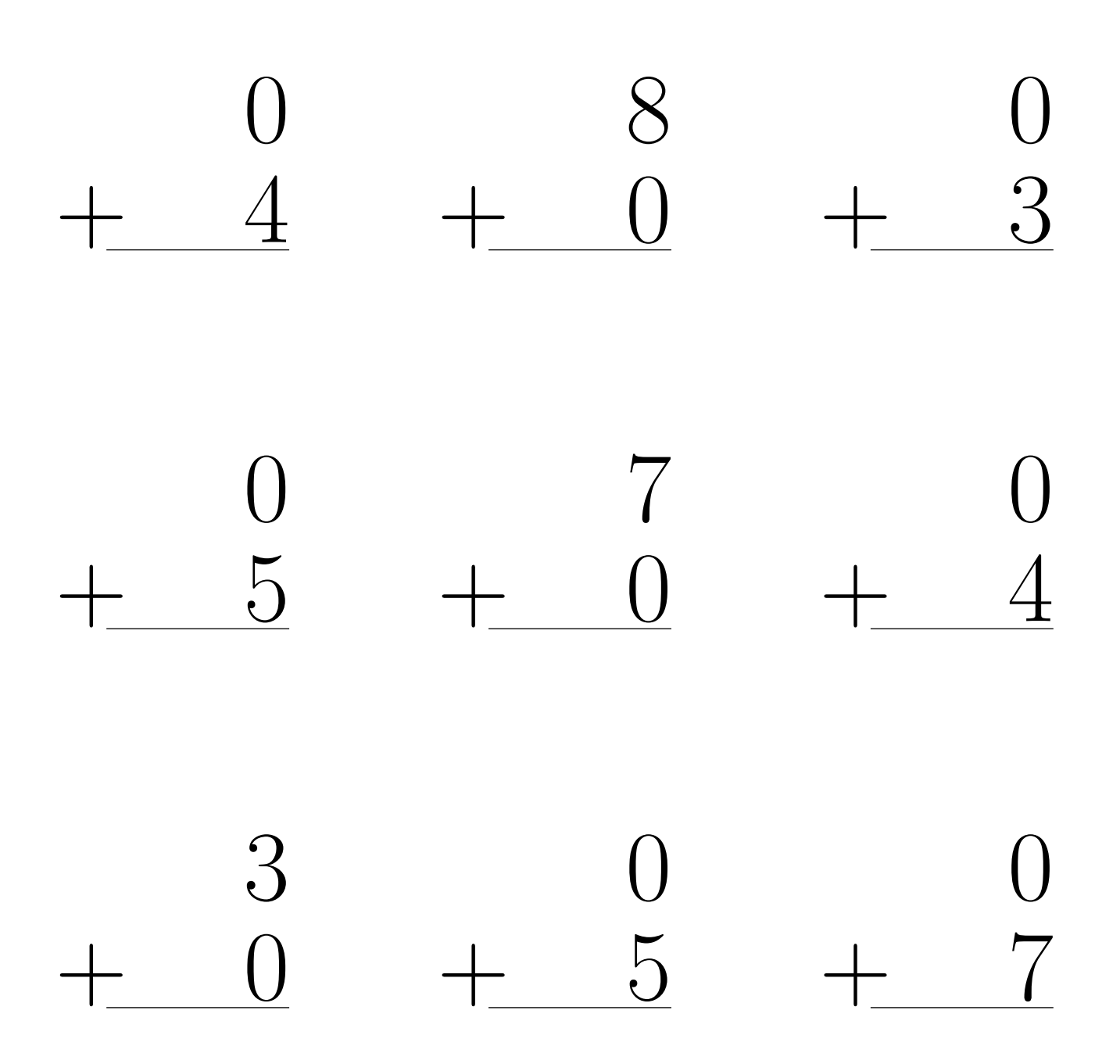

# Addition Un-Chiffre Solutions (C)

 $\acute{\rm{E}}$ valuez chaque somme.

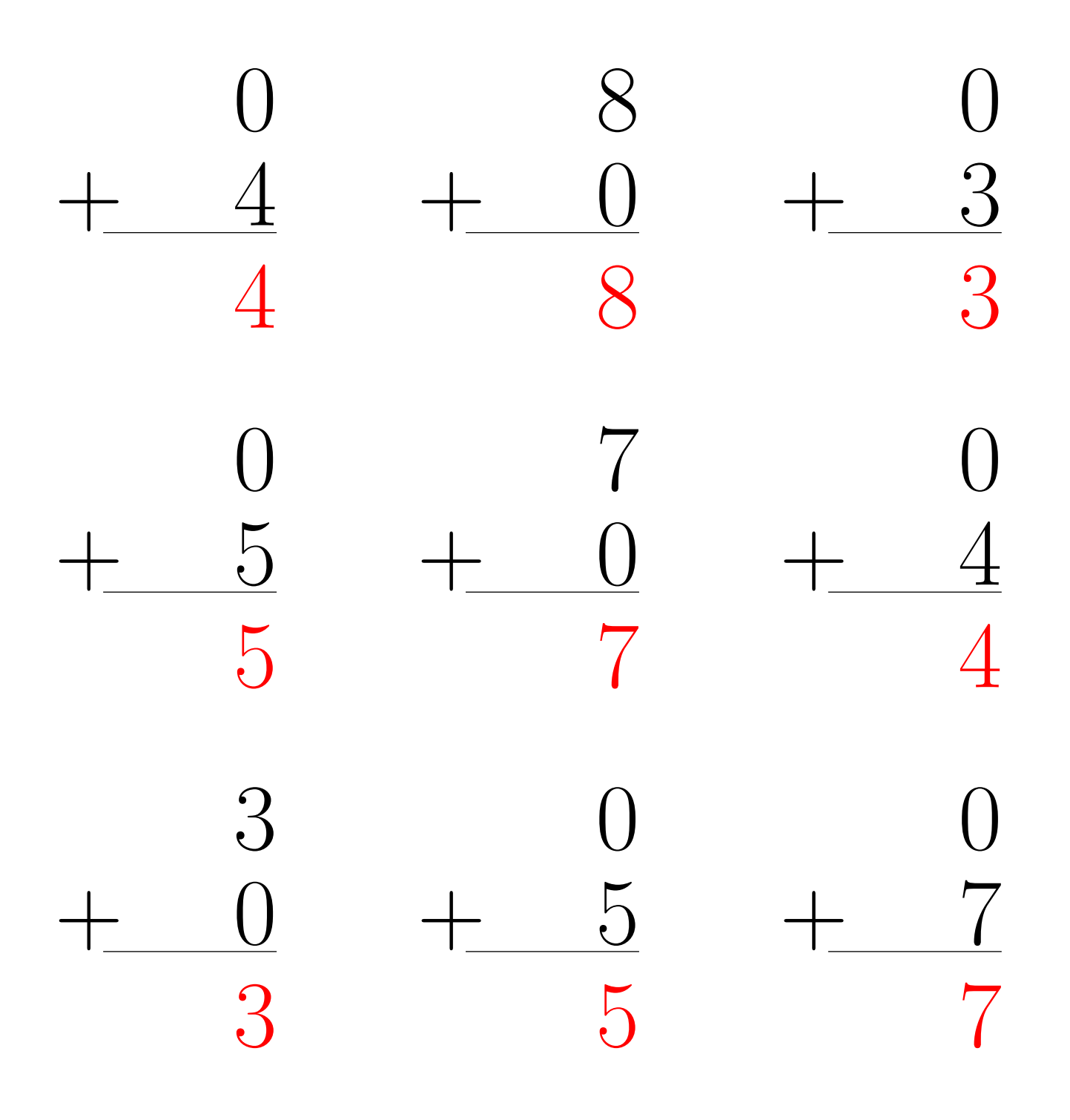

# Addition Un-Chiffre (D)

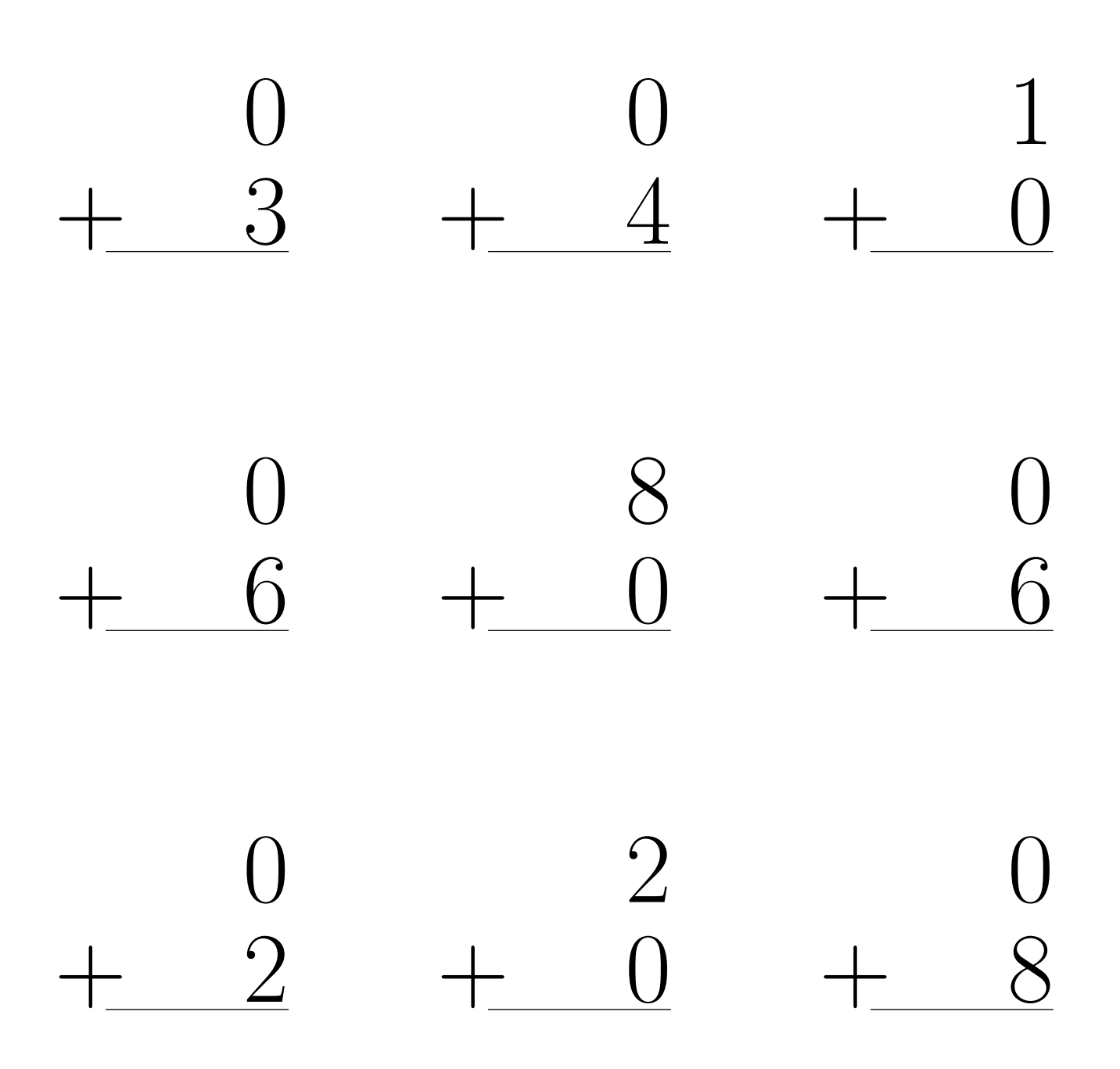

# Addition Un-Chiffre Solutions  $(D)$

Évaluez chaque somme.

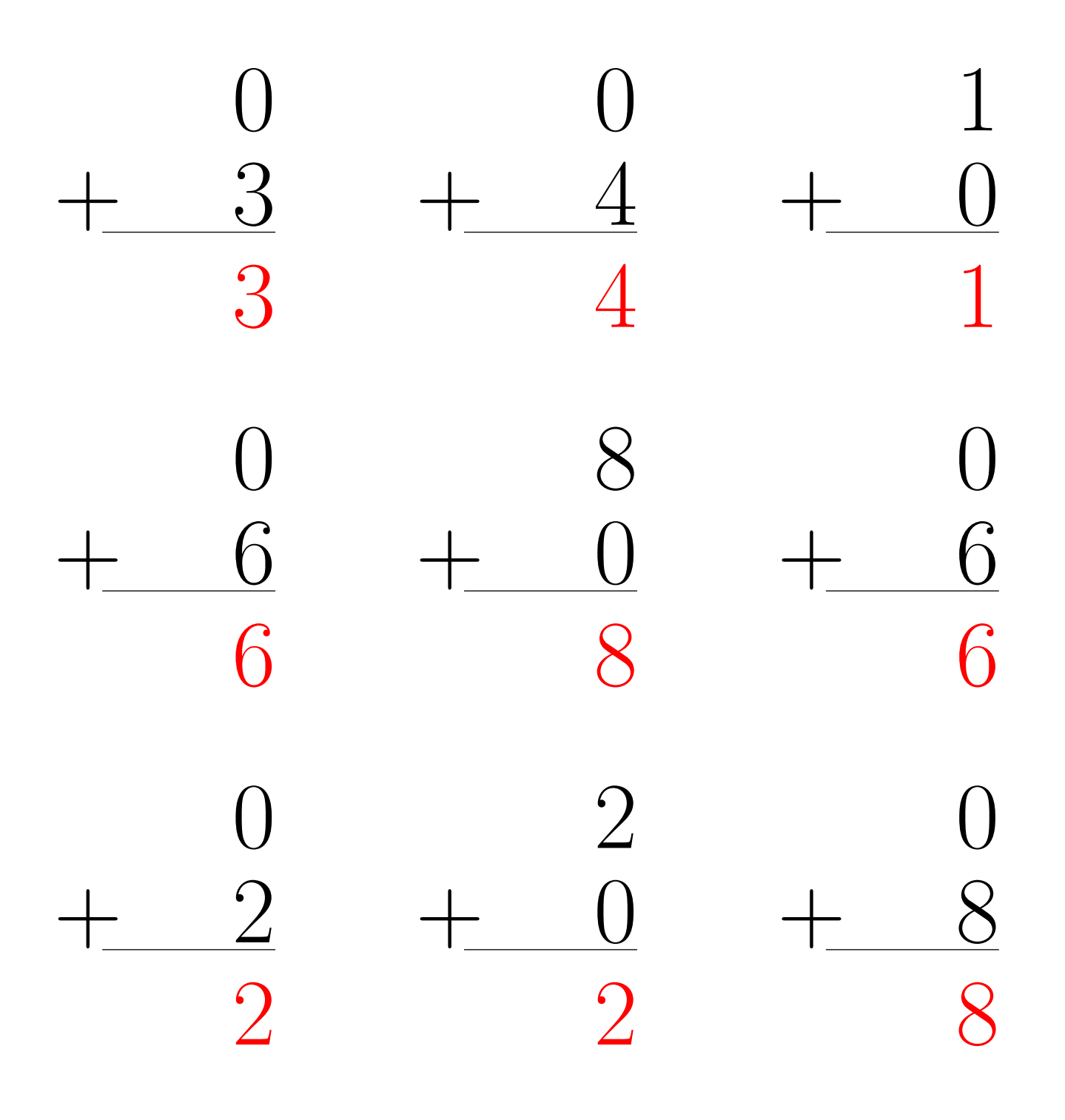

# Addition Un-Chiffre (E)

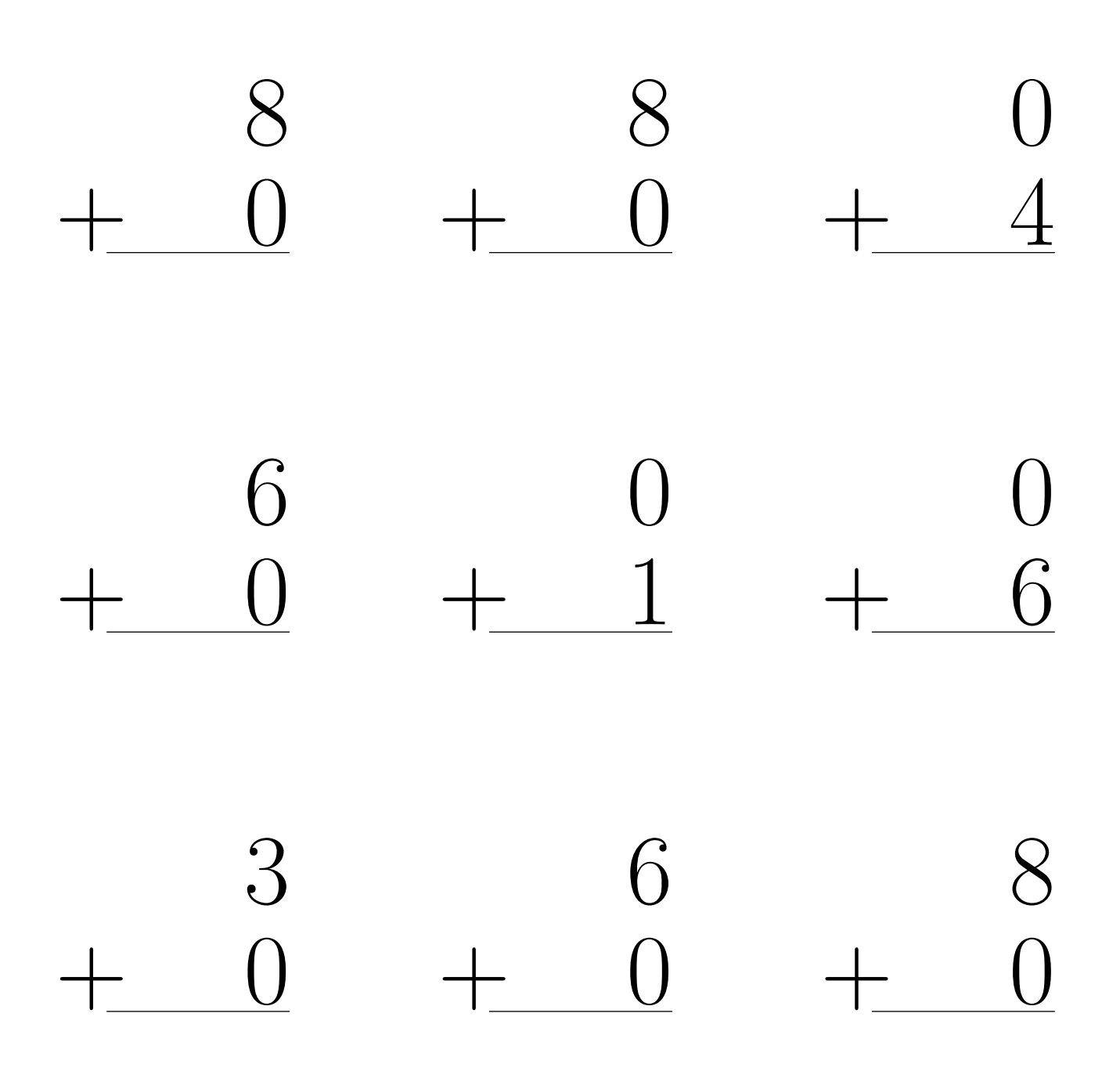

# Addition Un-Chiffre Solutions (E)

Évaluez chaque somme.

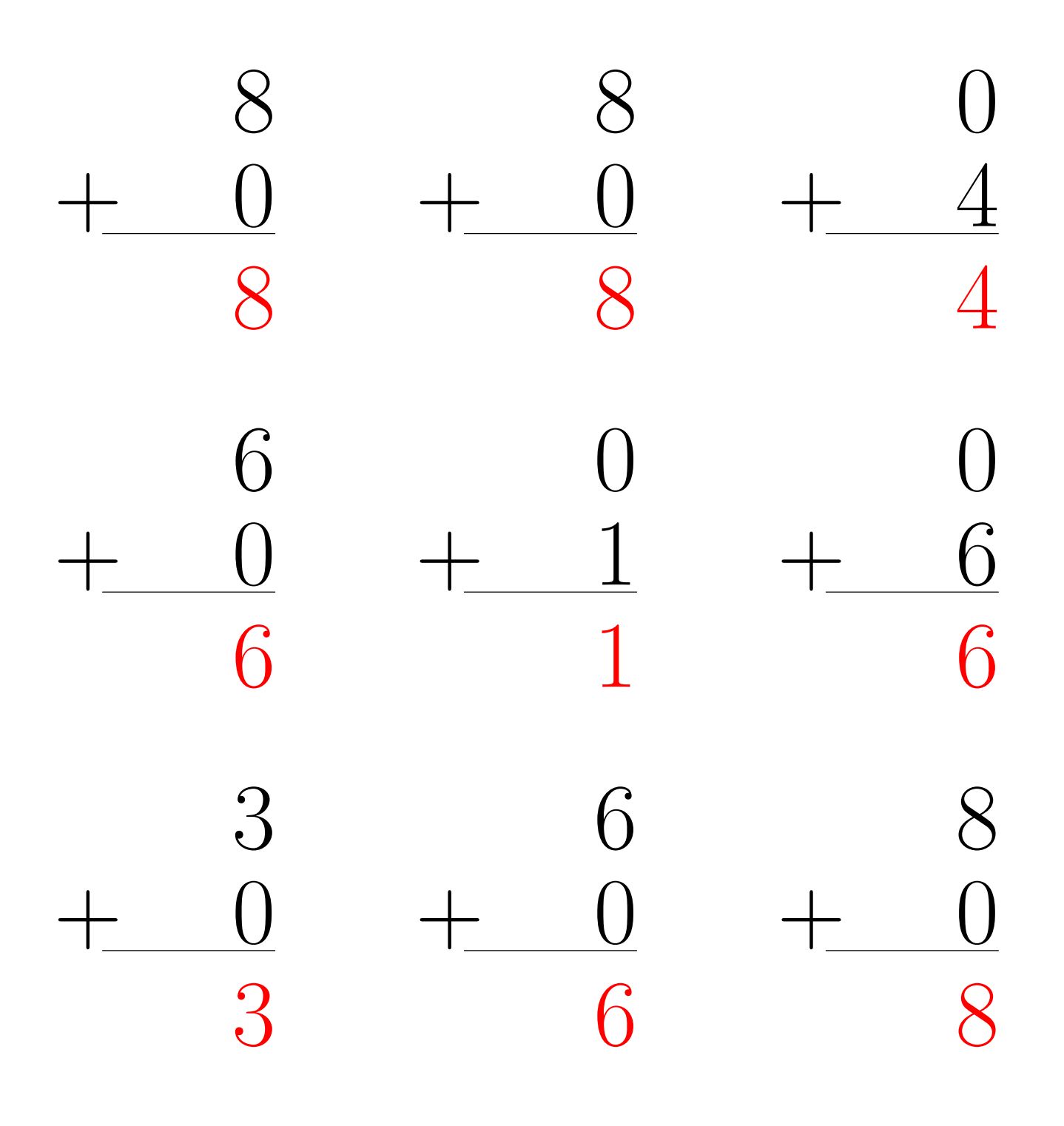

# Addition Un-Chiffre (F)

 $\acute{\rm{E}}$  valuez chaque somme.

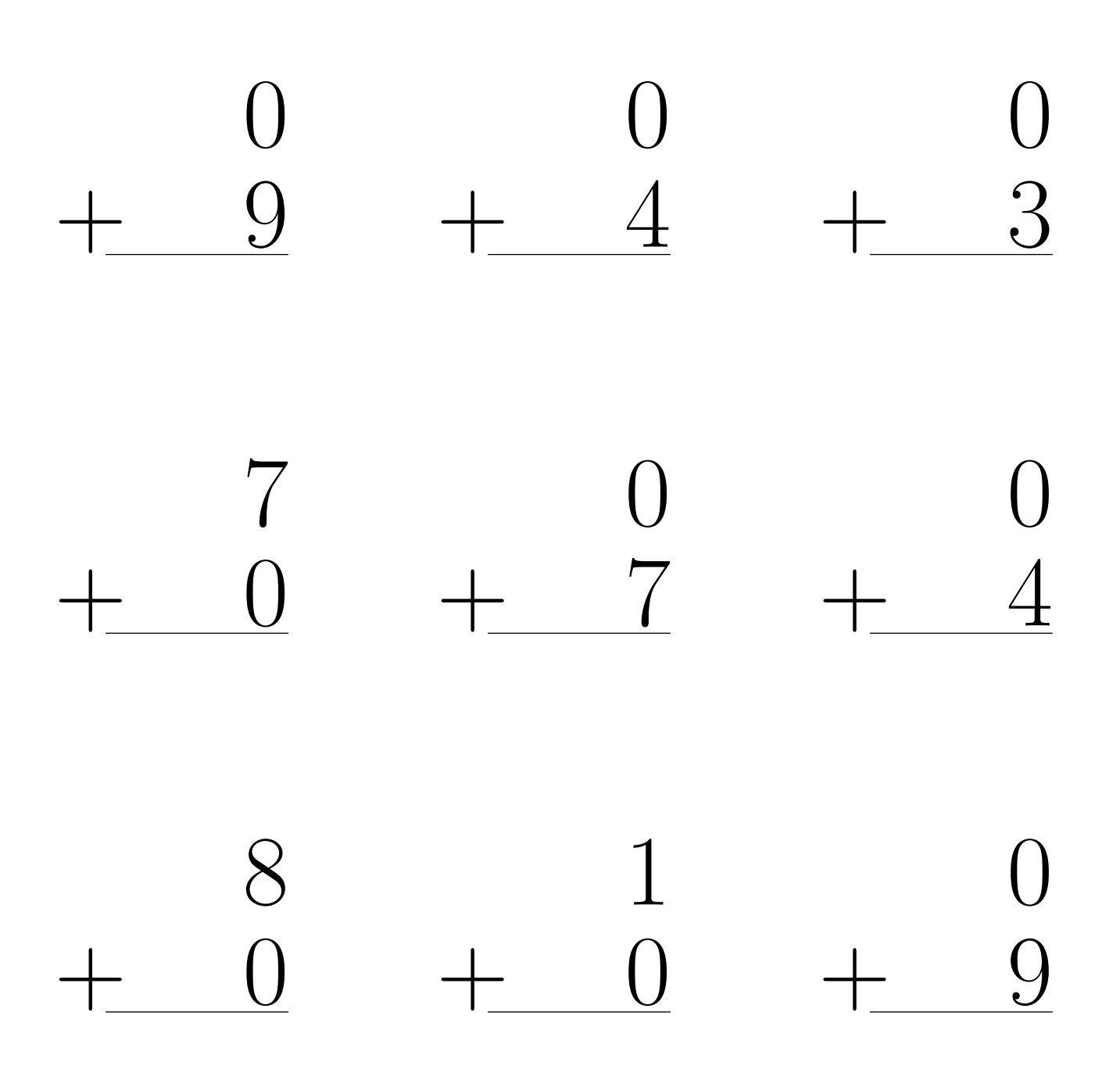

# Addition Un-Chiffre Solutions (F)

 $\acute{\rm{E}}$ valuez chaque somme.

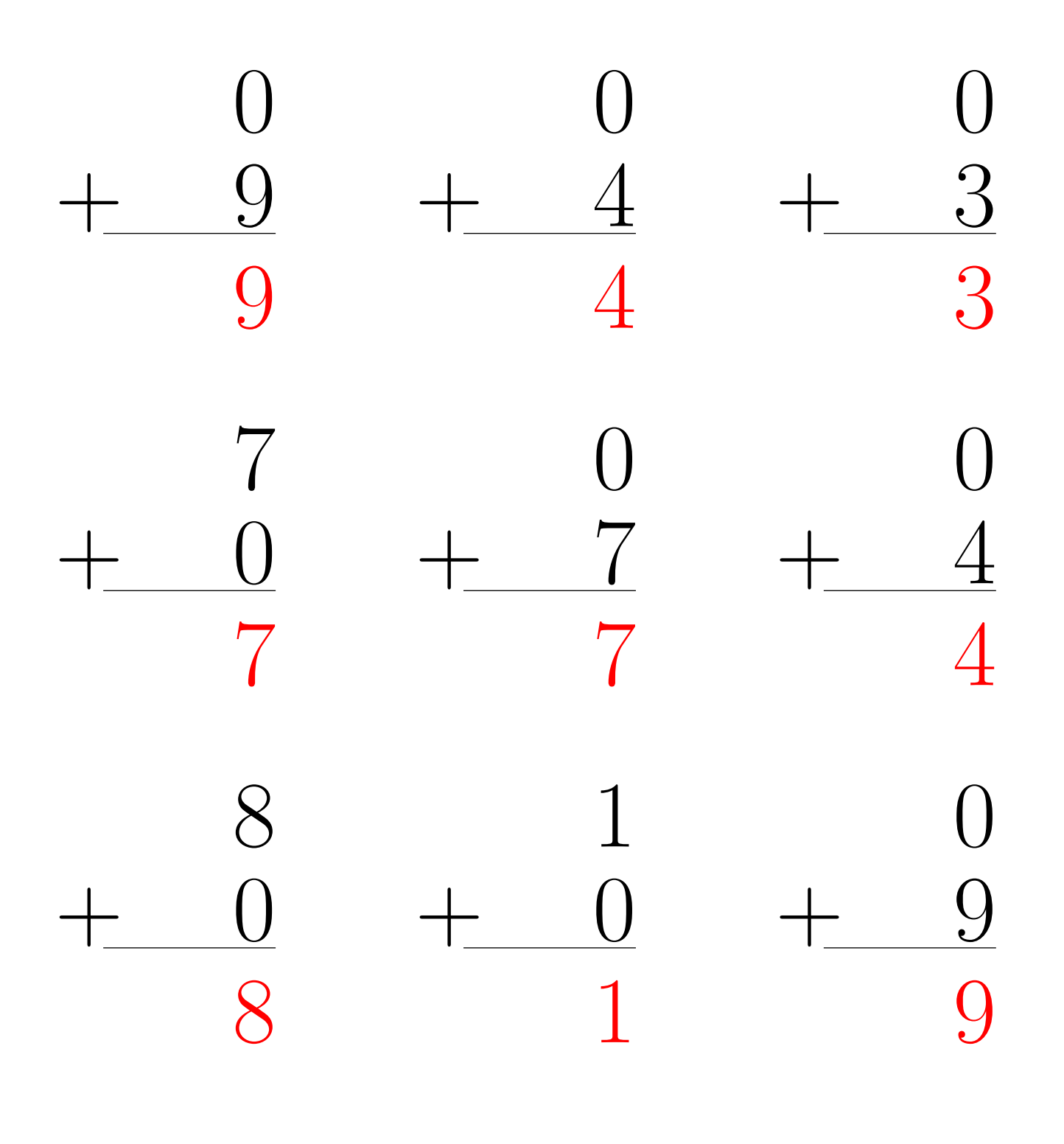

# Addition Un-Chiffre (G)

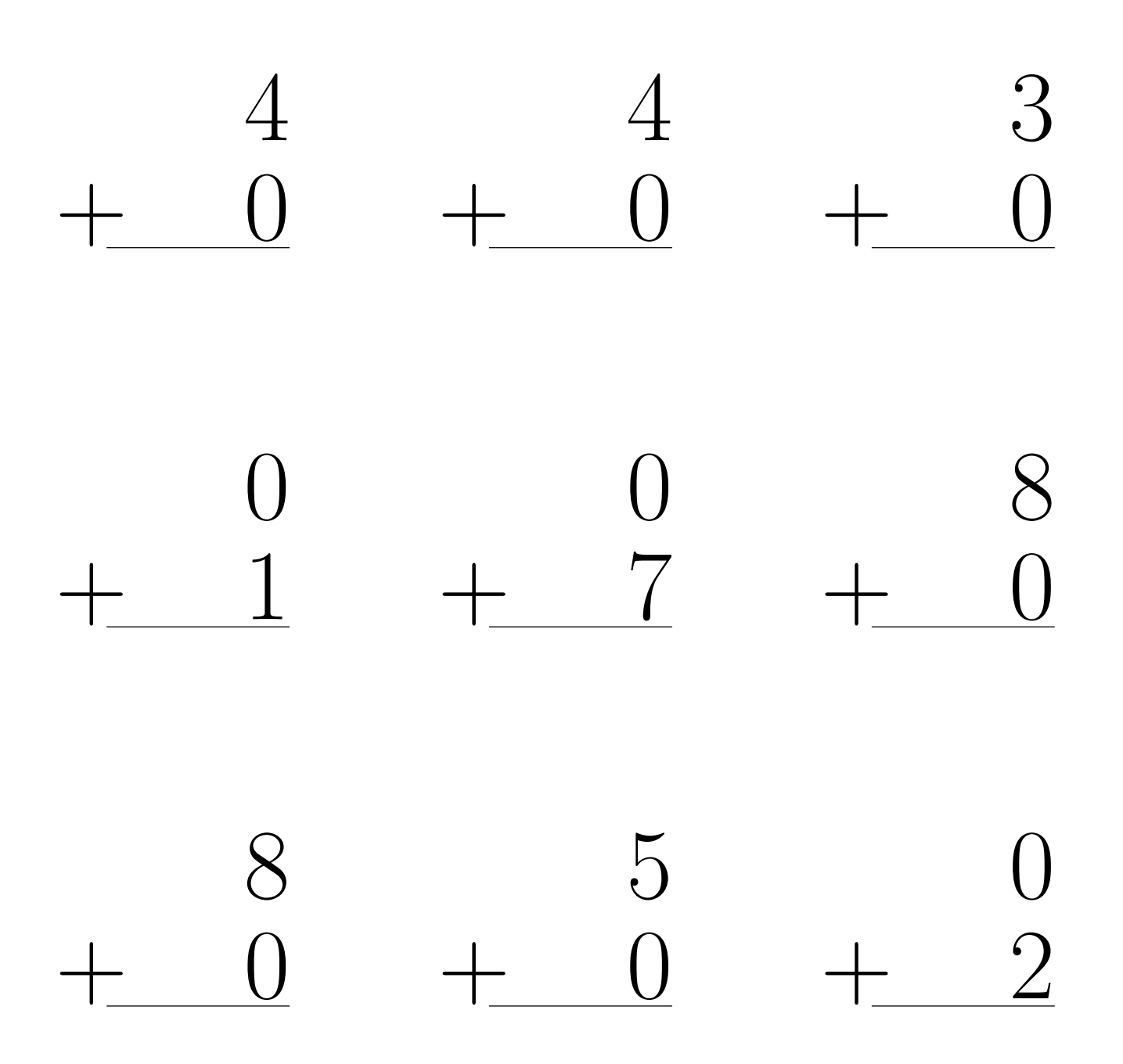

# Addition Un-Chiffre Solutions (G)

 $\acute{\rm{E}}$ valuez chaque somme.

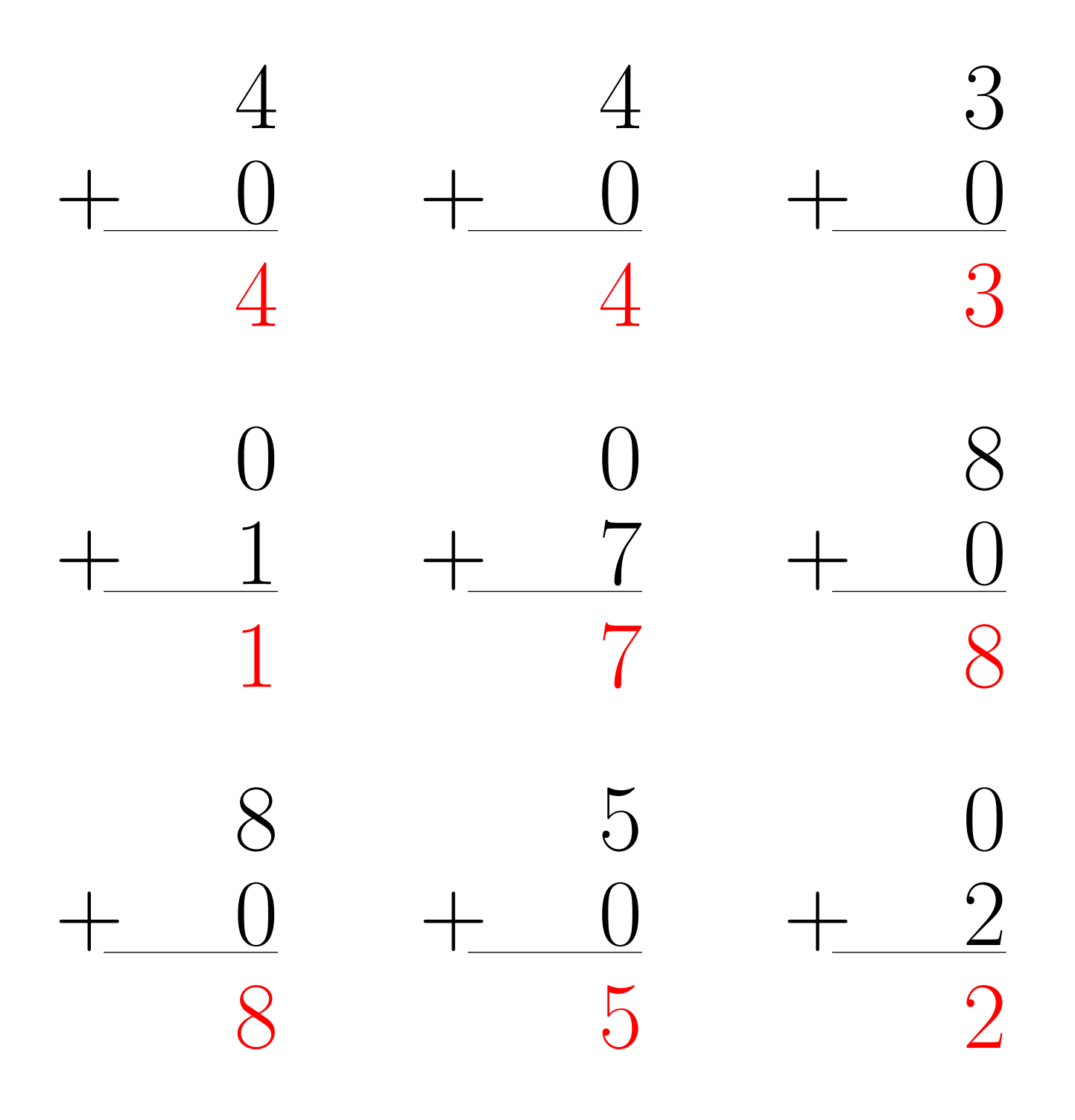

# Addition Un-Chiffre (H)

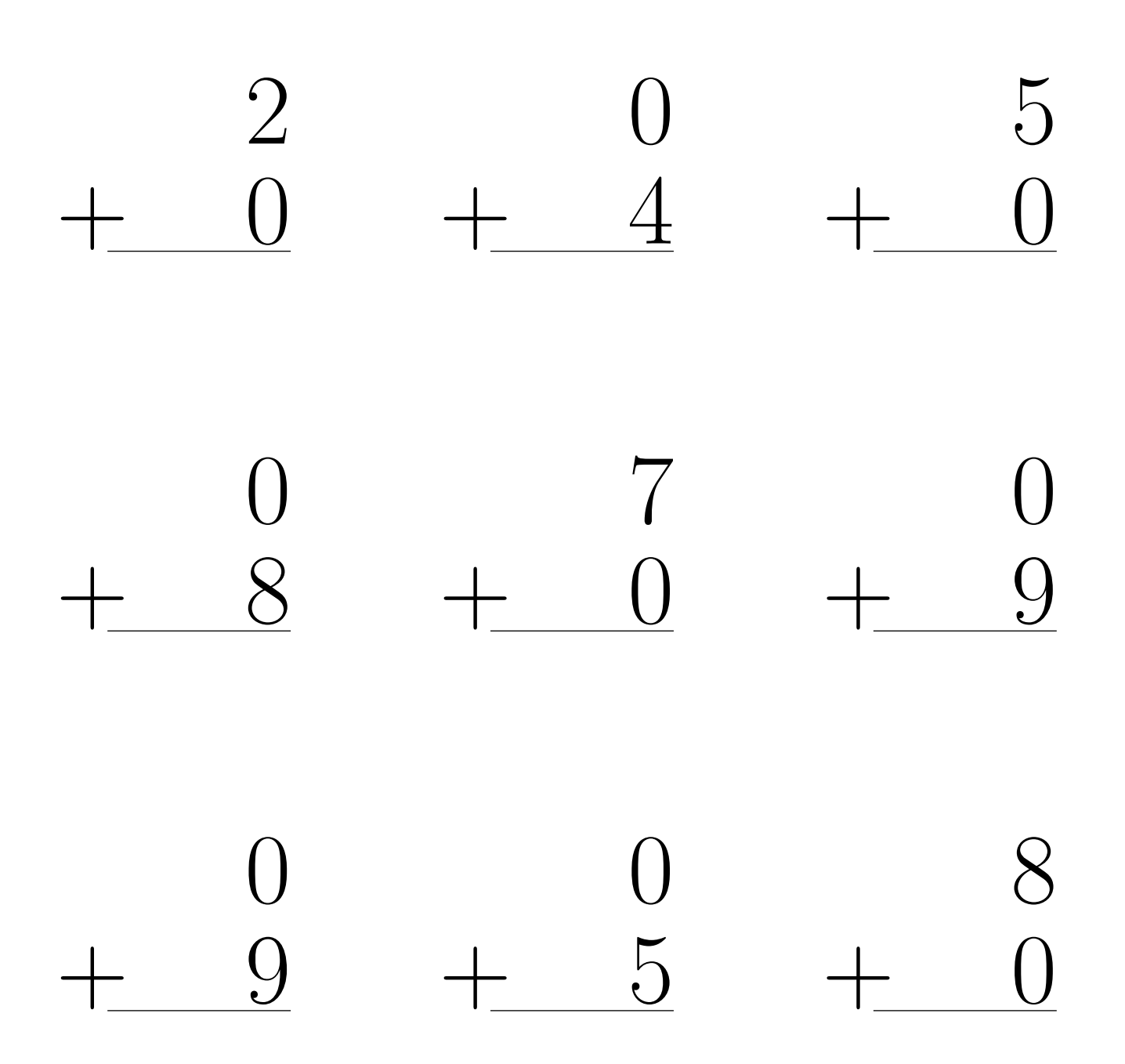

# Addition Un-Chiffre Solutions (H)

 $\acute{\rm{E}}$ valuez chaque somme.

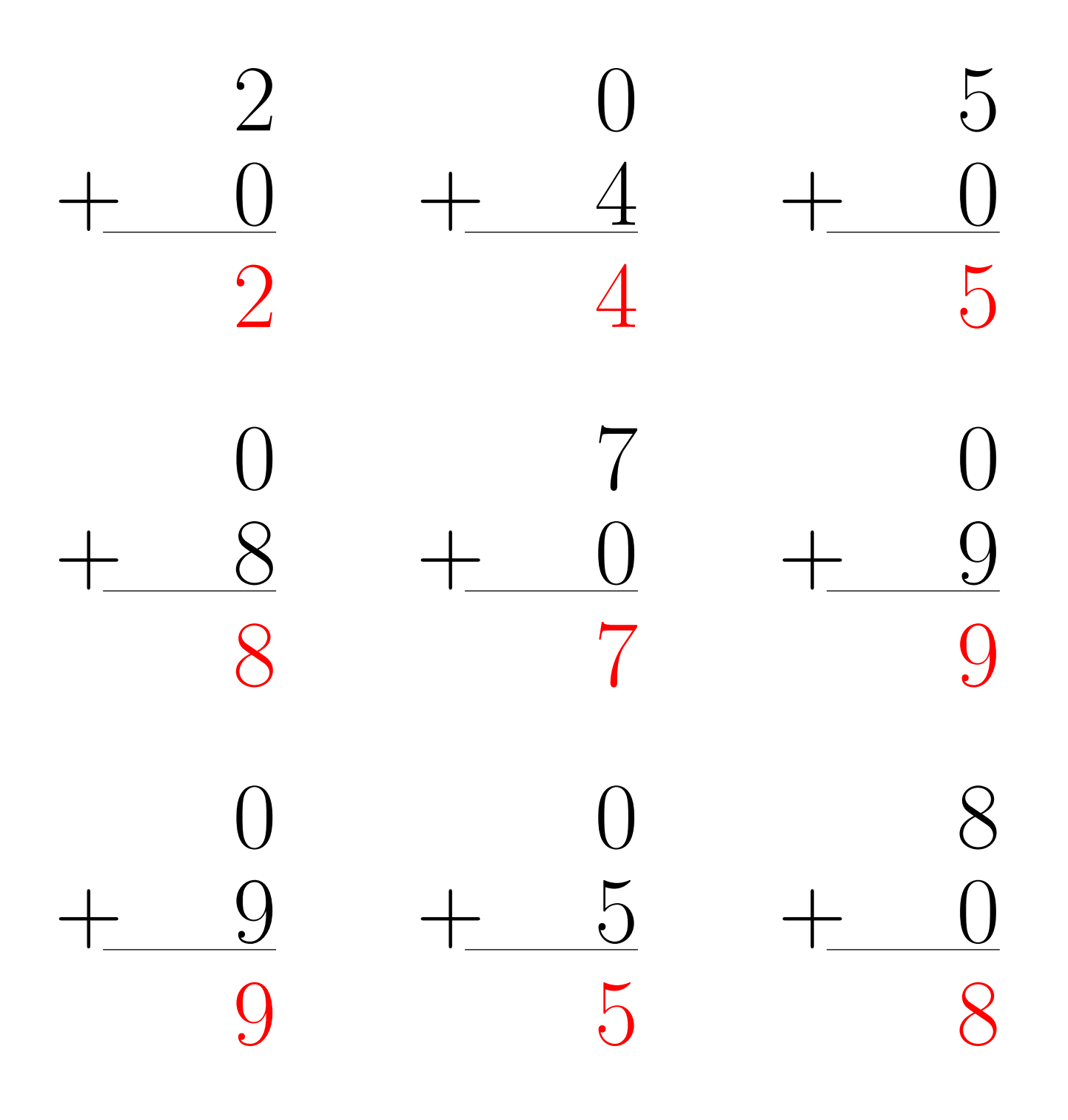

# Addition Un-Chiffre (I)

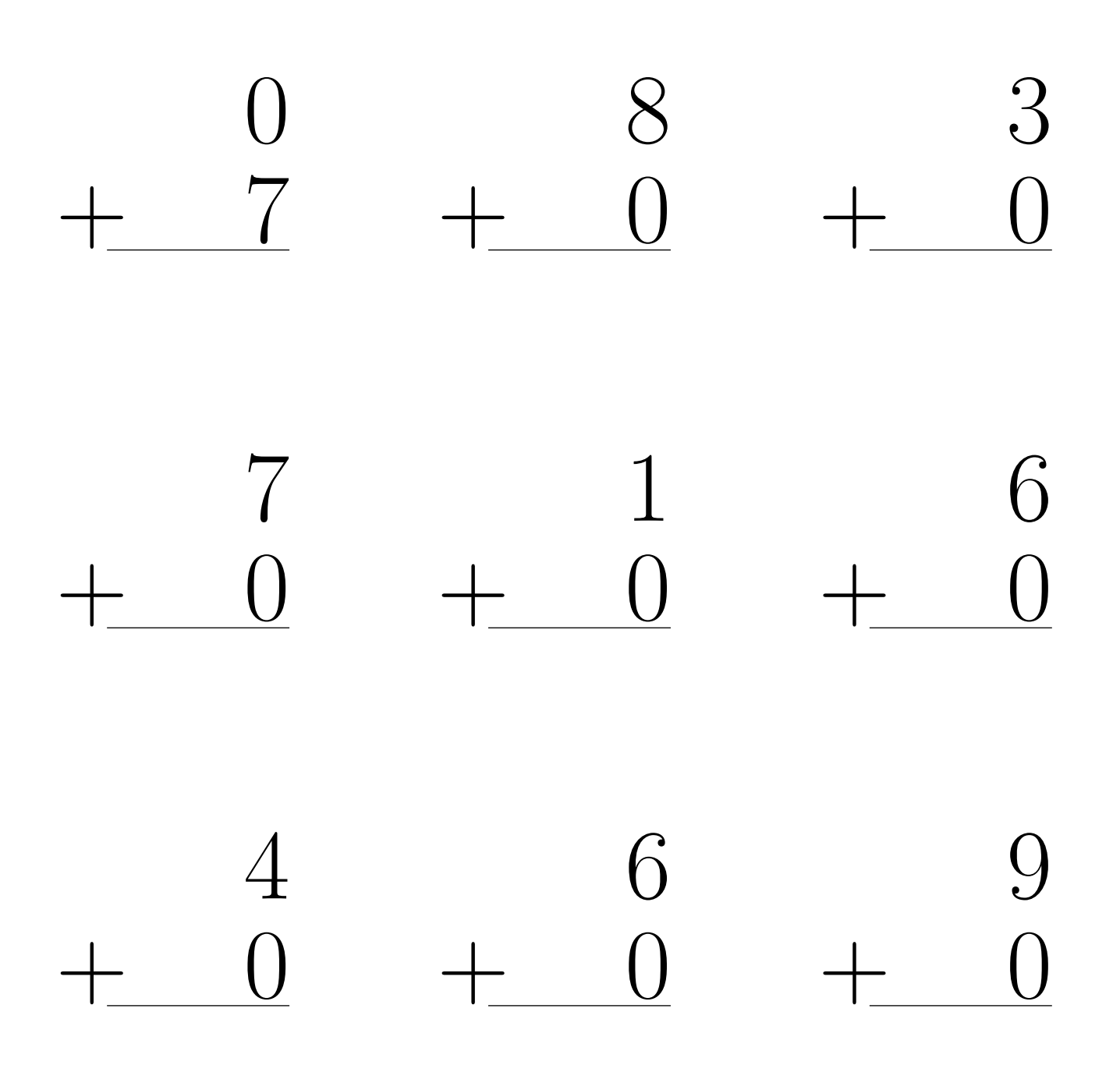

# Addition Un-Chiffre Solutions (I)

Évaluez chaque somme.

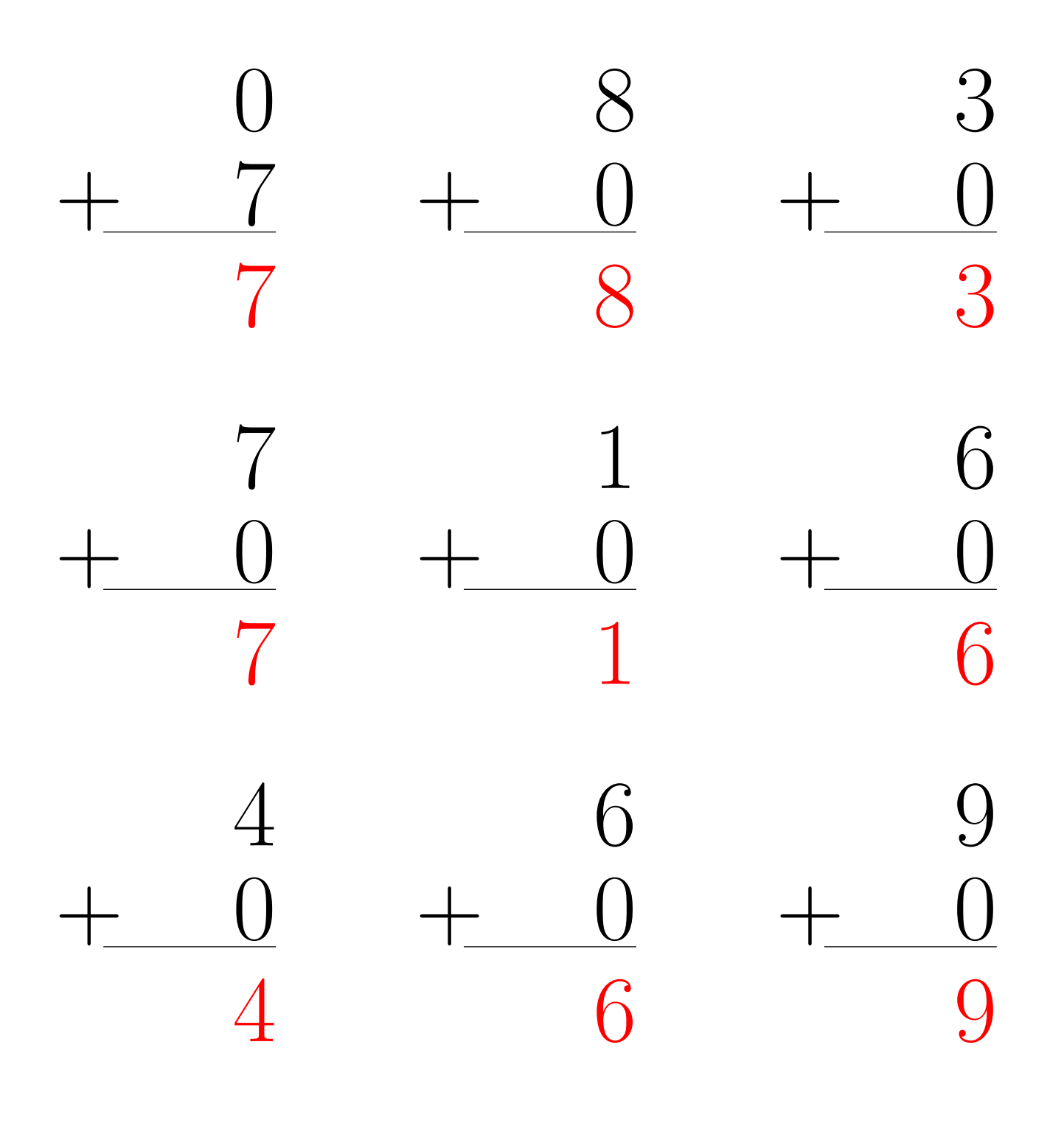

# Addition Un-Chiffre (J)

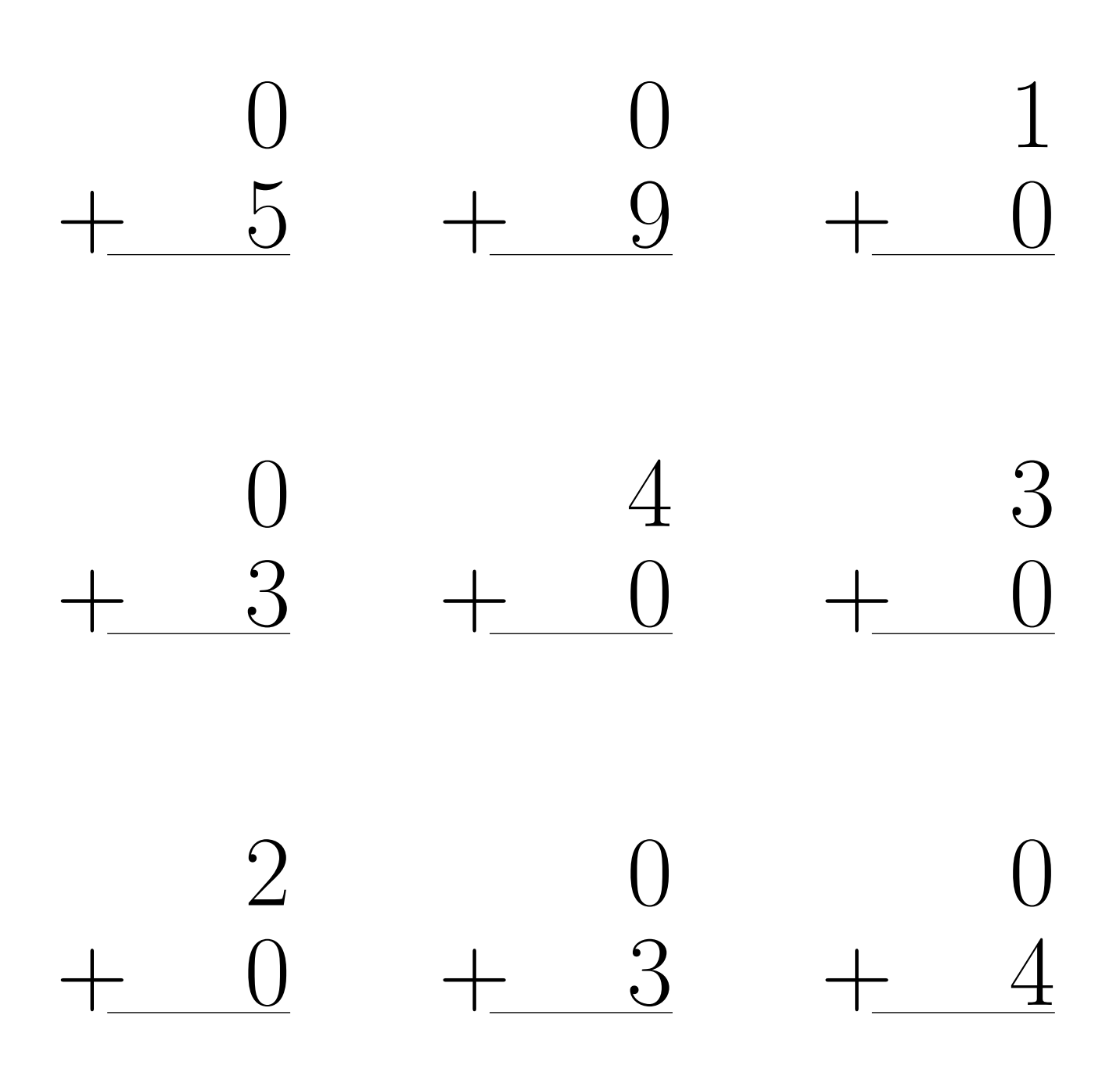

# Addition Un-Chiffre Solutions (J)

Évaluez chaque somme.

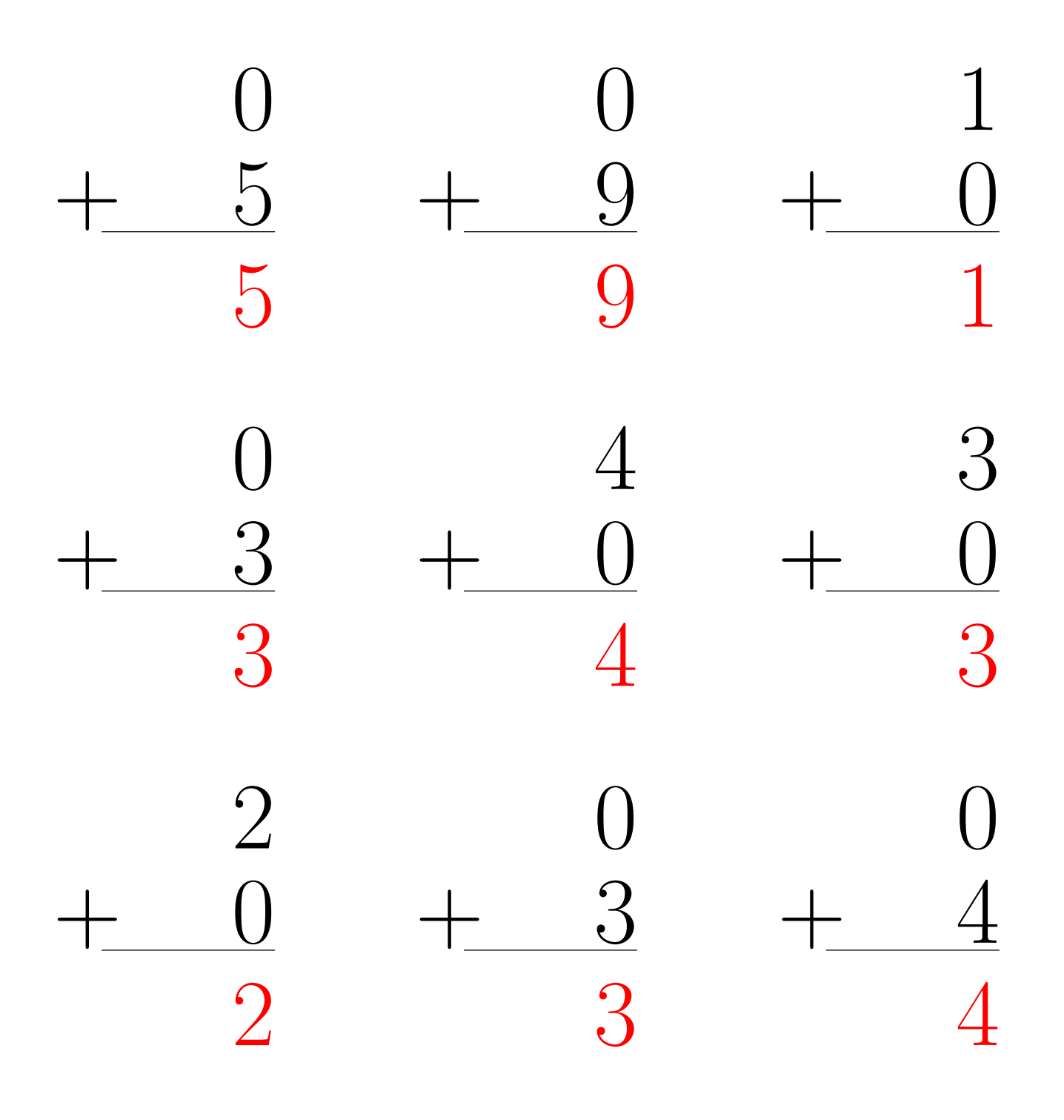